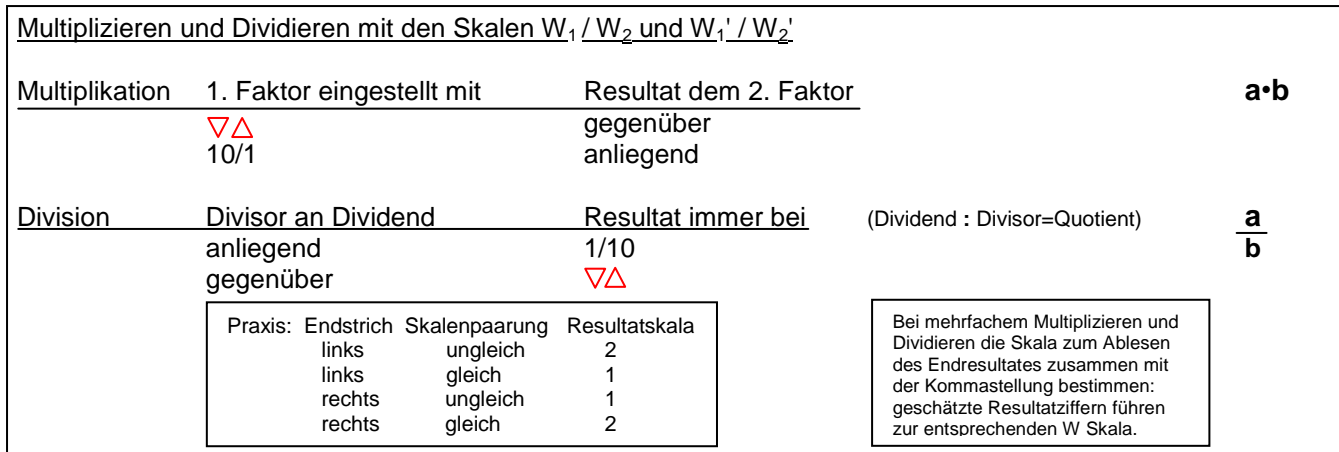

Quadrieren und Quadratwurzelziehen Mit den Skalen A/D und B/C, mit höherer Genauigkeit mit den Skalen C und Skalen W<sub>1</sub>/W<sub>2</sub> **2 √a** und  $W_1$ ' /  $W_2$ '. Prinzip: Die Skala C sei 2x hintereinandergestellt und die Skala W<sub>2</sub>' der Skala W<sub>1</sub>' angehängt. Es entstehen (auf der Zunge) zwei Skalen der Länge 50 cm. Rechnen wie mit 25 cm Skalen. C wird dann als Skala (A) betrachtet =  $x^2$  und die W'-Skalen als normale (D) Skala = x. Der Läufer über xC ergibt dann x<sup>2</sup>A, über x<sup>2</sup>A dann xC auf der jeweils andern Skala  $2 \times C$  1  $1$   $10$   $10$   $136$  100 (A)  $W_1$ <sup>'</sup>+  $W_2$ ' 1  $W_3$ ' 1  $W_1$ ' 1  $W_2$ ' 1  $W_3$ ' 1  $W_1$ ' 1  $W_2$ ' 1  $W_3$ ' 1  $W_4$ ' 1  $W_5$ ' 1  $W_6$ ' 1  $W_7$ ' 1  $W_8$ ' 1  $W_9$ ' 1  $W_1$ ' 1  $W_2$ ' 1  $W_3$ ' 1  $W_1$ ' 1  $W_2$ ' 1  $W_3$ ' 1  $W_1$ ' 1  $W_2$ ' 1  $W_3$ ' 1  $W_1$  $W_2'$   $\begin{array}{|c|c|c|c|c|c|} \hline & & & 6,2^{(2)} & & & W_2' & & & \hline & & & 5,477 \ \hline \end{array}$  $|5,477^{(2)}$  (A) C 241,8 38,4 C **√**3 **√**30 ….(D)  $W_1'$  15,55<sup>(2)</sup> W<sub>1</sub>' 1,732 (A) Da Skala C = D kann jede Einstellung in C auch in D gemacht werden, dabei 1 W<sub>1</sub>' über 1 W<sub>1</sub> stellen ! Zunge

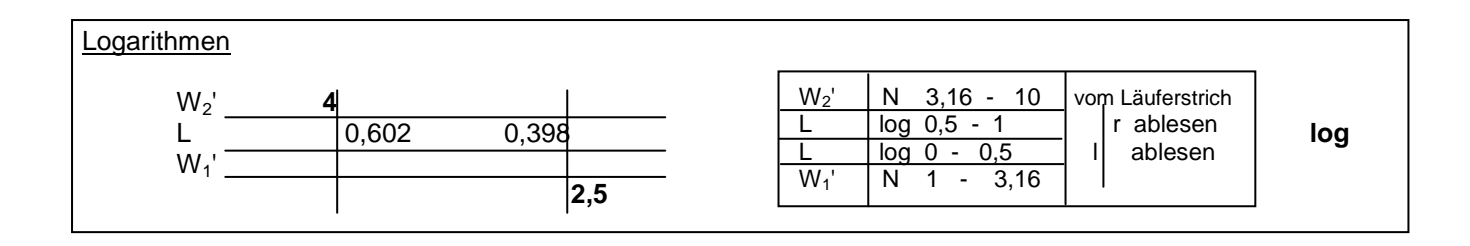

## Exponentialskalen

Der Exponent für alle Skalen LL.. steht in C. *LL*<sub>O</sub> ist eingelegt in D, da e<sup>0,001x</sup> ≈ 1 (1,001005) Einstellen/Ablesen bei LL<sub>o</sub>(D): Die ab 1,004 nachgestellten kleinen Ziffern sind Korrekturziffern KZ,d.h. die realen Basen oder Wurzelergebnisse weichen um den KZ-Betrag 0,0000y vom Skalenwert ab. Die korrigierte Basis wird eingestellt indem vom gegebenen Wert der Aufgabe die Korrekturziffer KZ mit 0,0000y abgezogen wird (Läufer nach links). Die KZ gilt bis zum Bereich **LL…** mit der nächsthöheren KZ, sie wird nach rechts gehend immer etwas grösser im eigenen Bereich. Der auf LL<sub>o</sub> gelesene Wurzelwert wird erweitert durch Addition der KZ 0,0000y im entsprechenden Bereich. (Läufer nach rechts) Das gilt auch für gelesene Werte auf LL<sub>o</sub> die sich aus einer Einstellung auf LL<sub>oo</sub> = rote (Reziprok-) Skala ergeben. 1,002 4 > einstellen 1,002, Resultat ablesen 1,00799 (+KZ 0,00003) somit 1,008**02** (rezpr. Wert abgelesen 0,9920)

Mit elektronischem Rechner Resultat 1,00802, (rezpr. Wert 0,99204) √1,0095>einstellen 1,009**46** (-KZ 0,00004), Resultat ablesen 1,004725 (+KZ 0,00001) somit 1,0047**35** (rezpr.

Wert abgelesen 0,99528) Mit elektronischem Rechner Resultat 1,004738 (rezpr. Wert 0,99528)

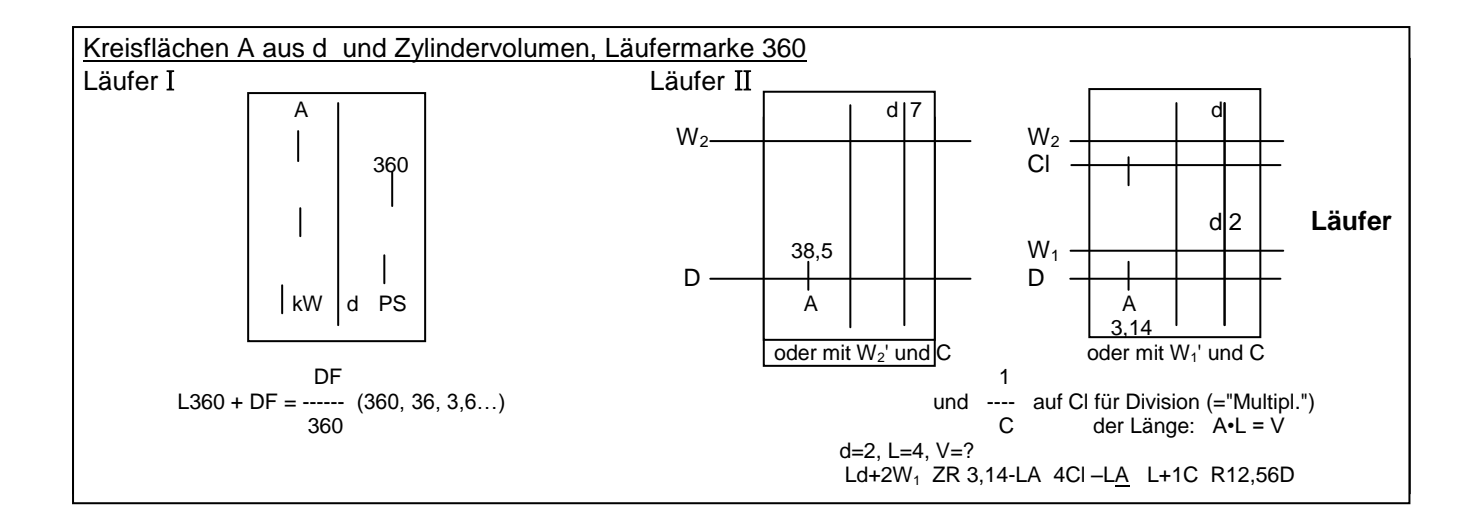